## **ACTIVIDAD 7- MODULOS-DIRECTORIOS PERSONALES DE USUARIOS – TEMA 4 – HTTP**

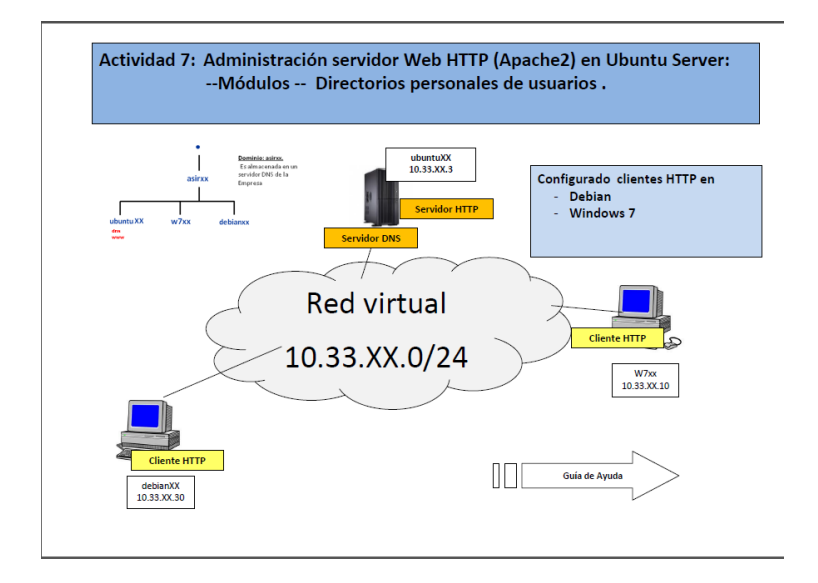

Lo primero que vamos a hacer es poner el comando para comprobar los módulos estáticos que se han cargado al compilar el servidor, para ello ponemos:

apache2clt -l

```
lales@ubuntu10:~$ sudo su<br>[sudo] password for lales:<br>root@ubuntu10:/home/lales# apache2ctl -l
Compiled in modules:
  core.c<br>
mod_log_config.c
   mod\_logio.cworker.c
   http_core.c
   mod so.c
 ....._____<br>oot@ubuntu10:/home/lales#
```
Ahora vamos a ver los módulos que hay en el directorio /etc/apache2/mods-enabled con un ls

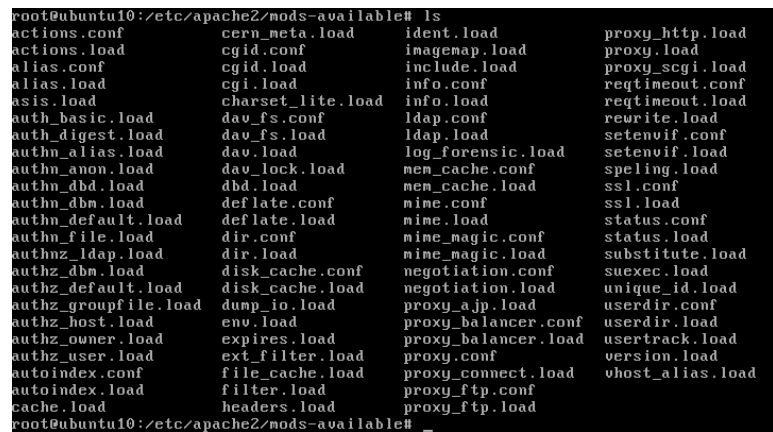

## Ahora vamos a ir a los ficheros alias.load y vemos como se utiliza la directiva LoadModule para cargar el módulo

**GNU nano 2.2.4** Archivo: alias.load LoadModule alias\_module /usr/lib/apache2/modules/mod\_alias.so

Ahora editamos el fichero alias.conf para ver como se añaden las directivas dentro de una declaración

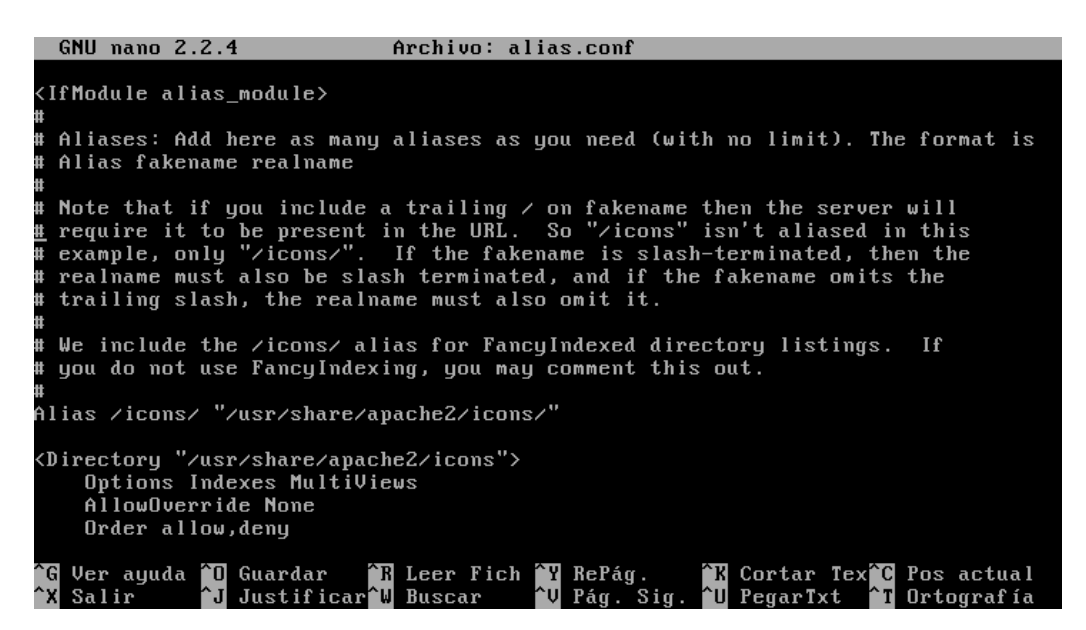

Ahora nos vamos al directorio /usr/lib/apache2/modules y hacemos un ls para ver los módulos disponibles

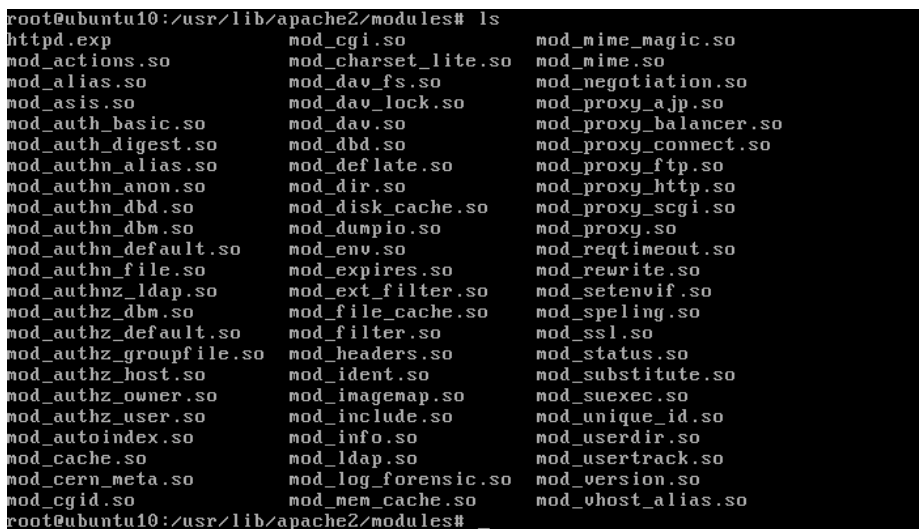

Ahora vamos a mostrar los paquetes disponibles en los repositorios de Ubuntu que permiten instalar módulos adicionales en Apache, para ellos ponemos el siguiente comando

sudo apt-cache search libepache2-mod

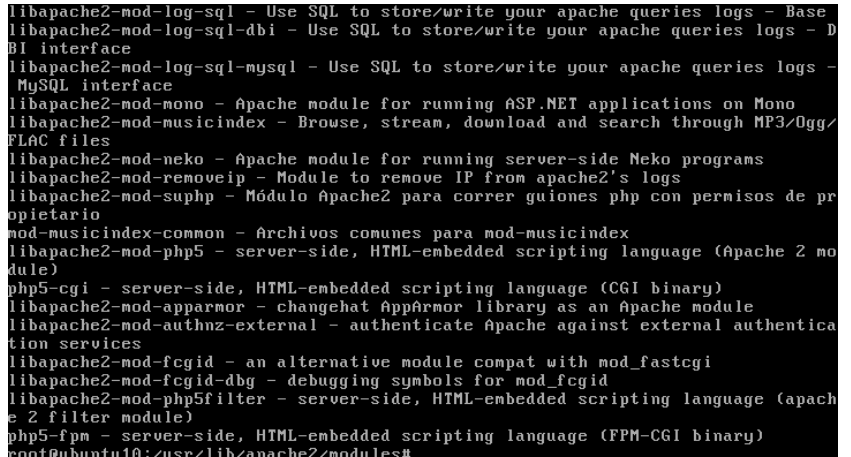

Ahora vamos a ver en el directorio /etc/apache2/mods-enabled con un ls que el módulo userdir no está habilitado, ya que no aparece en la lista de módulos

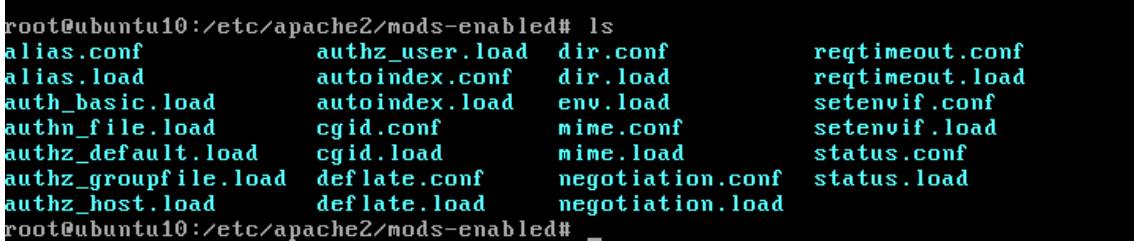

Para habilitarlo lo que hacemos es poner sudo a2enmod userdir y vemos como haciendo un ls nos aparece ya el módulo junto con los otros

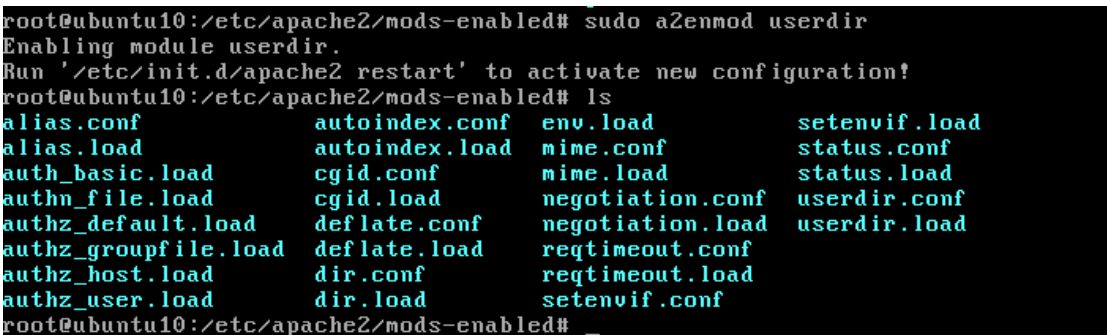

Ahora vamos a ir al fichero userdir.conf y vemos como no public\_html es el nombre del subdirectorio donde podemos crear las páginas personales

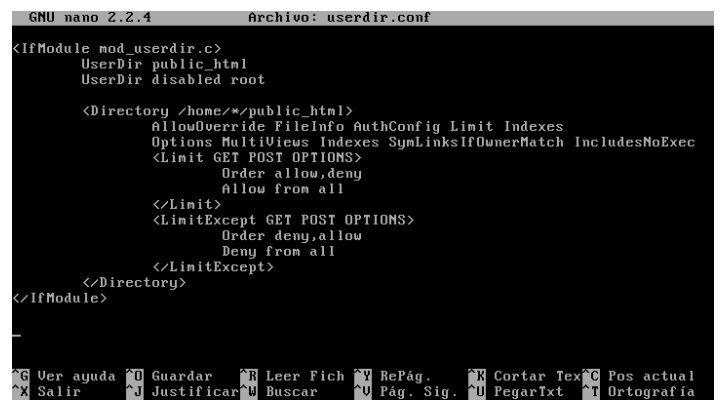

Ahora creamos un directorio llamado public\_html

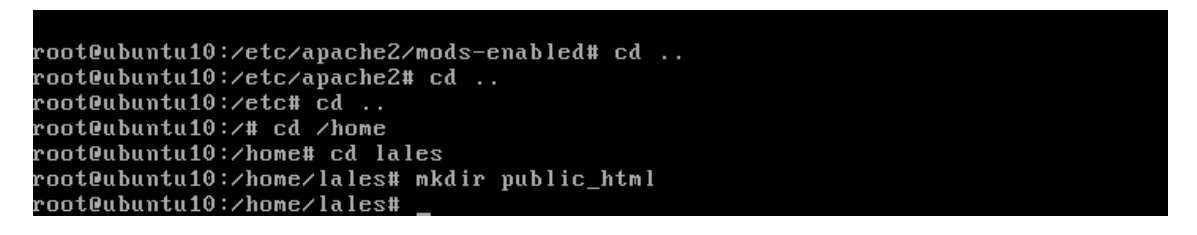

Y dentro un fichero que se llame personal1.html donde vamos a poner un texto

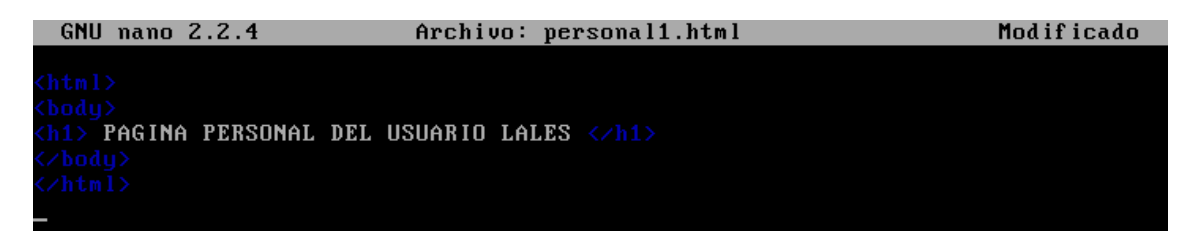

A continuación accedemos en el navegador de Debian con 10.33.10.3/~lales/personal1.html y vemos el texto que hemos escrito en el fichero personal1.html

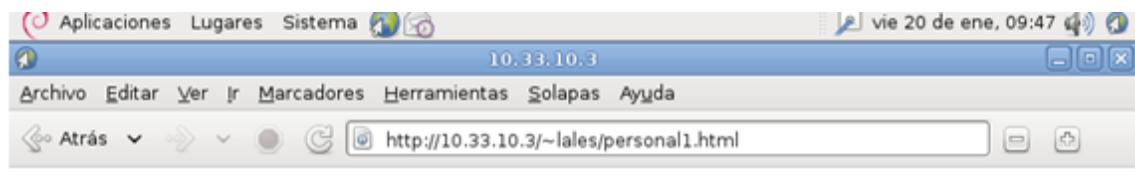

## PAGINA PERSONAL DEL USUARIO LALES

**MARÍA ÁNGELES PEÑASCO SÁNCHEZ- 2º ASIR-TEMA 4 – HTTP**